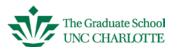

#### What is eGFA?

This is a process facilitated by a web-based tool for the purpose of nominating and managing requests for Graduate Faculty membership at UNC Charlotte. This online format allows you to submit nominations, upload required documents as well as update and review the status of your existing graduate faculty appointments any time you wish and from any location with Wi-Fi accessibility.

#### What do I need to use the system?

A desktop or tablet is recommended when accessing the eGFA application. The system is not optimized to work using a smart phone.

#### What if I need assistance?

The Graduate School fully supports this application and it is housed on the university's IT system server. We will work with you to ensure that you can view, edit and submit your nomination requests. If you have any technical issues with choosing a new browser (Google Chrome or Firefox), ITS can walk you through the process. Just dial (7-5500), and follow the prompts for Faculty/Staff support.

#### **Contact Information**

| Annette Parks, Graduate Faculty Program Manager | arparks@uncc.edu  | 704-687-7234 |
|-------------------------------------------------|-------------------|--------------|
| Ash Bowers, Business Application Developer      | abower16@uncc.edu | 704-687-5119 |

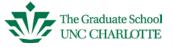

# **Table of Contents**

| What is eGFA?                                         | 1  |
|-------------------------------------------------------|----|
| What do I need to use the system?                     | 1  |
| What if I need assistance?                            | 1  |
| Logging Into eGFA                                     | 3  |
| Home Tab                                              | 4  |
| Review Tab                                            | 5  |
| Add/Reappoint Tab                                     | 6  |
| Help Tab                                              | 7  |
| Logout                                                | 8  |
| Member Overview Page                                  | 8  |
| Adding a new nomination (Associate or Regular member) | 10 |
| Editing a Nomination                                  | 22 |
| Reappointing Associate and Regular members            | 23 |
| Printing Graduate Faculty List Reports                | 29 |

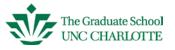

#### **Logging Into eGFA**

#### Click on link. https://egfa.uncc.edu

Any modern web browser should work, but we've had the best results working with Google Chrome. iOS devices (smart phones) are not optimized to get the best experience.

Sometimes it takes a brief moment for this page to be presented. Type in your NinerNet ID and password and click Log in.

| The second second secon | NinerNET ID: ③ arparks Password: Log In · Forgot your password? Use of this service is conditional on |
|----------------------------------------------------------------------------------------------------|----------------------------------------------------------------------------------------------------|
| WARKS AND T                                                                                                    | compliance with the University's<br>Computing Network Policies.                                       |

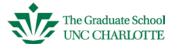

#### Home Tab

The Home page gives you an overview of the status of your graduate faculty members.

<u>Un-submitted Nominations</u> – This section displays faculty nominations which you have started but have not yet submitted to the Graduate School for review and approval. You might also see nominations in this area that have been returned to you to provide additional information, (examples include: returned to include an AA-21 Exception form, returned to include a more current CV, etc.). Nominations in this stage can still be edited by you.

<u>Submitted Nominations</u> - Nominations in this area have been sent to the Graduate School and are under review for approval by the Dean. The nomination form itself cannot be edited. You can, however, edit the personal information relating to the individual (i.e., rank, degree, etc.).

<u>Expirations</u> – Individuals listed in this area have expired appointment terms or may be expiring soon. You can click on their name to open the Member Overview screen. At this point, you can begin the appointment or reappointment process.

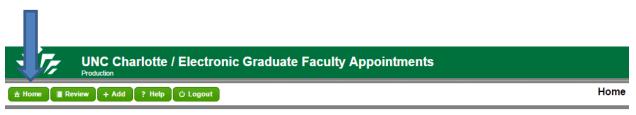

Click on the Graduate Faculty Member with which you wish to work. If the person is not listed here, click the Review or Add button on the menu bar.

| Unsubmitted Non | ninations  |                 |   | ▲ Expirations                                                  |                         |        |
|-----------------|------------|-----------------|---|----------------------------------------------------------------|-------------------------|--------|
| Name            | N          | ominated On     |   | Name                                                           | End Date                |        |
| Door, Doe E     | oe E 03/13 |                 |   | Elias, Nabil                                                   | 06/30/2014              |        |
| Smith, John Q.  | 03         | /12/2015        |   | Griffing, John                                                 | 06/30/2014              |        |
|                 |            |                 |   | Monaghan, Robert                                               | 06/30/2014              |        |
|                 |            |                 | Ŧ |                                                                |                         | Ŧ      |
| Submitted Nomin |            |                 |   | Nominations for appoin                                         | ntment/reappointmen     | t:     |
| Name            | Nominated  | On Status       | * | . Must most the d                                              | portmont's Craduate     |        |
| Doe, John H.    | 02/18/2015 | Approved        | 1 |                                                                | epartment's Graduate    | •      |
| Smith, John R.  | 03/01/2015 | Not<br>Approved | 1 |                                                                | rief narrative describi |        |
| Smith, Smith S  | 03/04/2015 | Approved        | 1 |                                                                | ievements since the l   | ast    |
|                 |            |                 |   | <ul> <li>term of appointm</li> <li>Must upload a cu</li> </ul> |                         | Doport |

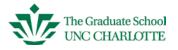

#### **Review Tab**

The review page gives you essentially a full report of your graduate faculty members. This page shows key information regarding faculty appointments (Name, Email, Department, Type of appointment, Expired term (yes or no) and the appointment term Start and End dates. The list is color coded by their current status. Color legend is at the bottom of the screen. Clicking any name will take you to the Member Overview screen.

<u>Un-submitted or Referred</u> – These nominations can be in either of two stages – the nomination could have been started, but has not been submitted to the Graduate School for review, or has been returned to you for additional information. The nomination form can be edited at this time.

<u>Pending</u> – These are nominations that have been sent to the Graduate School and may be in various stages of the review process. The nomination form may not be edited at this stage.

Expiring/Expired – These appointments have expired or are due to expire soon.

<u>Archived (Expired)</u> – These are appointments that have been expired for more than 6 months and a reappointment request has not been submitted.

<u>Missing Data</u> – This color means the file or record is incomplete or missing key data elements.

| e Hame Review + Add 7 Holp O Logaut Membe |                            |                 |           |         |            |            |   |  |  |  |
|-------------------------------------------|----------------------------|-----------------|-----------|---------|------------|------------|---|--|--|--|
| Members                                   |                            |                 |           |         |            |            |   |  |  |  |
| Name                                      | Email                      | Dept.           | Type      | Expired | Start      | End        | - |  |  |  |
| Abrams, Lyndon                            | LPAbrams@uncc.edu          | Counseling      | Regular   | N       | 07/01/2014 | 06/30/2019 |   |  |  |  |
| Illen, Brenda J.                          |                            | Communications  | Associate | Y.      | 01/01/2008 | 05/31/2008 |   |  |  |  |
| tkins, Sally S.                           | atkinsss@appstate.edu      | Counseling      | Associate |         | N/A        | N/A        |   |  |  |  |
| alog, Valerie                             | vbalog@uncc.edu            | Counseling      | Associate | N       | 07/01/2014 | 06/30/2017 |   |  |  |  |
| lerwick, Amy C.                           | aberwick@uncc.edu          | Counseling      | Associate | N       | 07/01/2013 | 06/30/2016 |   |  |  |  |
| llankley, Alan                            | Ablankley@uncc.edu         | Accounting      | Regular   | N       | 07/01/2011 | 06/30/2016 | 2 |  |  |  |
| riggs, Cynthia A.                         | cbriggs5@uncc.edu          | Counseling      | Associate | N       | 07/01/2012 | 06/30/2015 |   |  |  |  |
| iulta, Sally A.                           | not on campus              | Counseling      | Associate | Y       | 07/01/2011 | 06/30/2014 |   |  |  |  |
| urton, Hughlene                           | Hughlene Burton@uncc.edu   | Accounting      | Regular   | N       | 07/01/2013 | 06/30/2018 |   |  |  |  |
| Carroll, Jane J.                          |                            | Counseling      | Emeritus  | N       | 07/01/2008 | 12/31/1999 |   |  |  |  |
| Cathey, Jack M.                           | jmcathey@uncc.edu          | Accounting      | Regular   | N       | 07/01/2013 | 06/30/2018 | - |  |  |  |
| eballos, Peggy, L.                        | Pceballos@uncc.edu         | Counseling      | Regular   | N       | 07/01/2011 | 06/30/2016 |   |  |  |  |
| hapman, Ana Victoria                      | achapm31@uncc.edu          | Counseling      | Associate | N       | 07/01/2013 | 06/30/2016 |   |  |  |  |
| ho, Jaehee                                | jcho17@uncc.edu            | Communications  | Regular   | N       | 07/01/2012 | 06/30/2015 |   |  |  |  |
| connolly, Kathleen                        | kmconnol@uncc.edu          | Counseling      | Associate | N       | 07/01/2012 | 06/30/2015 |   |  |  |  |
| rane, Jonathan                            | jicrane@uncc.edu           | Communications  | Regular   | N       | 07/01/2012 | 06/30/2017 |   |  |  |  |
| Culbreth, John R.                         | JRCulbreth@uncc.edu        | Counseling      | Regular   | N       | 07/01/2013 | 06/30/2018 |   |  |  |  |
| avis, Christine S                         | Christine S Davis@uncc.edu | Communications  | Regular   | N       | 07/01/2013 | 06/30/2018 |   |  |  |  |
| Dickerson, Anne G.                        | adickers@uncc.edu          | Counseling      | Associate | N       | 07/01/2012 |            |   |  |  |  |
| lias, Nabil                               | NElias@uncc.edu            | Accounting      | Regular   | Y       | 07/01/2009 | 06/30/2014 |   |  |  |  |
| rby, Adrienne N.                          | aerby@uncc.edu             | Counseling      | Associate | N       | 07/01/2014 | 06/30/2017 |   |  |  |  |
| Freitag, Alan                             | arfreita@uncc.edu          | Communications  | Regular   | N       | 07/01/2012 | 06/30/2017 |   |  |  |  |
| fum, Susan R.                             | SusanFum@uncc.edu          | Counseling      | Regular   | N       | 07/01/2014 | 06/30/2019 |   |  |  |  |
| Sodfrey, Howard L.                        | hgodfrey@uncc.edu          | Accounting      | Regular   | N       | 07/01/2013 |            |   |  |  |  |
| Sossett, Loril M.                         | lgosset1@uncc.edu          | Communications  | Regular   | N       | 07/01/2012 |            |   |  |  |  |
| Stano Daniel                              | Dorapolituper edu          | Communications. | Regular   | N       | 07/01/2013 | 06/30/2018 |   |  |  |  |

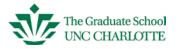

#### + Add/Reappoint Tab

This page is used to add a new or reappoint an existing Associate or Regular Graduate Faculty member. There are 4 member categories: Regular, Associate, Emeritus and Administrative. You will mainly be working with Regular and Associate memberships. <u>Regular</u> members are tenured/tenure-track faculty on campus at UNC Charlotte. <u>Associate</u> members are essentially everyone else (Lecturers, Adjunct, Clinical Professors, Research Associates, Visiting faculty, etc.). <u>Emeritus</u> faculty are appointed by the Chancellor; these appointments are for life and can carry the same level of participation as Regular members. <u>Administrative</u> appointments are designated to a small group of individuals on campus such as the Chancellor, Provost, and Deans. For more information on graduate faculty appointments, please visit the Graduate School's website <u>https://graduateschool.uncc.edu</u> click on *Faculty and Staff Resources* tab and select *Faculty Appointment* from the drop-down menu.

For other questions relating to appointment types, please feel free to call our office.

<u>Reappointment box</u> – The reappointment box is an all-inclusive listing of your graduate faculty and the color-coded stage of their appointment. You cannot perform any functions in this field.

<u>Initial Appointment box</u> – You will use this area to add new (Initial) appointment requests for new Associates or Regular members.

<u>Legend box</u> - The color codes refer to the status of the graduate faculty member. A member becomes inactive if they are not reappointed within 1 year of the expiration date. "<u>No</u> <u>nomination</u>" is a holding or pending status. You may have started a nomination, but have not submitted because you are holding for more information or haven't completed the file. This classification may also list some individuals that transferred over from the old system but the record is incomplete. Let us know if any of these names need to be inactivated.

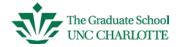

| t Home 🔲 Review 🚺 + Add 🚺 ? Help 🛛 O Log                                                | out                                                                                                    | Add Nomination or Membe |
|-----------------------------------------------------------------------------------------|----------------------------------------------------------------------------------------------------|-------------------------|
| If you find the faculty member in the list,<br>If you do not find the member click "Add |                                                                                                    |                         |
| Reappointment                                                                           | Initial Appointment                                                                                                    |                         |
| Blankley, Alan                                                                          | Add a new unlisted faculty member<br>using this button.<br>I have verified that the member is not<br>present in the reappointment list.<br>Add Unlisted Member |                         |
| Schroeder, Richard<br>Sevin, Suzanne                                                    | Legend                                                                                                    |                         |
| Wiggins, Casper                                                                         | Active<br>Expired<br>Inactive                                                                                                    |                         |

#### **Help Tab**

General guidelines are displayed for help in navigating around the system.

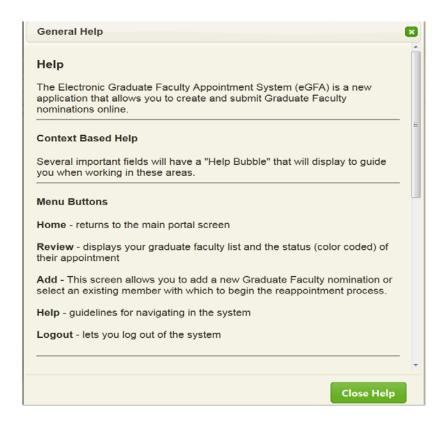

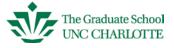

#### Logout

Clicking this tab allows you to logout of the system. Be sure and click SAVE after making edits to avoid losing any revisions.

|                      | NC Charlotte / T                           | tron     | ic Graduate Facult                             | y Appointments          | sProduction |      |
|----------------------|--------------------------------------------|----------|------------------------------------------------|-------------------------|-------------|------|
| 🟦 Home 📗 🔳 Review    | + Add ? Help 🖒                             | Logout   |                                                |                         |             | Home |
|                      | uate Faculty Membe<br>ick the Review or Ad |          | ch you wish to work. If the<br>n the menu bar. | e person is             |             |      |
| VUnsubmitted Non     | ninations                                  |          | ▲ Expirations                                  |                         |             |      |
| None                 |                                            |          |                                                | End Date                | *           |      |
|                      |                                            |          | Elias, Nabil                                   | 06/30/2014              |             |      |
|                      |                                            |          | Griffing, John                                 | 06/30/2014              |             |      |
|                      |                                            |          | Monaghan, Robert                               | 06/30/2014              |             |      |
| Submitted Nomin Name | Nominated On                               | Status ^ |                                                |                         |             |      |
| Doe, John H.         | 02/18/2015                                 | Pending  |                                                | epartment's Graduate    | e           |      |
|                      |                                            |          | Faculty Criteria                               | rief narrative describi | ing the     |      |
|                      |                                            |          |                                                | evements since the l    | •           |      |
|                      |                                            |          | term of appointm                               |                         |             |      |
|                      |                                            |          | <ul> <li>Must upload a cu</li> </ul>           | irrent vita             |             |      |
|                      |                                            |          |                                                | aculty Qualifications I |             |      |
|                      |                                            | ~        | ·                                              | dividual does not po    | ssess       |      |
|                      |                                            |          | the terminal degr                              | ee                      |             |      |
|                      |                                            |          |                                                |                         |             |      |
|                      |                                            |          |                                                |                         |             |      |
|                      |                                            |          |                                                |                         |             |      |

#### **Member Overview Page**

You can get to this screen by clicking on a person's name in most any list. This page contains key information about the member such as rank, membership type, appointment term, as well as the status of a pending nomination. The status of this nomination is *Unsubmitted*. See *Appointment/Nomination History* text box, listed under *Status* heading.

General member information can be found in the left column of the page and updated as often as changes occur. The Nomination Form located in the right column, is viewable at any time, but only editable before the nomination is submitted for the Dean's Review. If the Pencil icon is grayed out, this means you cannot edit this field at this time.

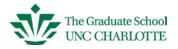

The *Linked Documents* tab allows you to view any documents linked to the currently selected nomination. The *All Documents* tab will list all documents attached to this nomination form (i.e., CV, Letter of Recommendation, AA-21, etc.).

|                                                          | x.php        |                            | _              | _                              |         | ▼ C Search      |                                             | ☆自         | *      | π      |      |
|----------------------------------------------------------|--------------|----------------------------|----------------|--------------------------------|---------|-----------------|---------------------------------------------|------------|--------|--------|------|
|                                                          | harlotte / I | Electror                   | nic Grad       | uate Fa                        | culty A | ppointments-    | Production                                  |            |        |        |      |
| Home 🛛 🔳 Review 🔪 🕇 Add                                  | ? Help C     | Logout ٹ                   |                |                                |         |                 |                                             | М          | embe   | er Ove | rvie |
| Name: Dr. Doe, John A                                    |              | mail: johna                | adoe@gmail     | com                            |         | Nomination Form | Linked Documents                            | All Doct   | uments |        |      |
| Banner ID: Not in Banner                                 | er           |                            |                |                                |         |                 |                                             |            |        |        | ^    |
| Rank: / Lecturer                                         |              | Mer                        | nbership:      | Associate                      | е       | 🖍 Edit 🛛 🗅 Ade  | d Document 🛛 😉 Sub                          | mit Nomina | tion   |        |      |
| College                                                  | Degrees      |                            |                |                                |         | Term:           | 07/01/2015 - 06/3                           | 0/2016     |        |        |      |
| Liberal Arts & Sciences                                  | B.A.<br>MPA  | Commu catio.<br>Public min |                | INC Charlotte<br>INC Charlotte | *       | Type:           | Initial                                     | 0/2010     |        |        |      |
| Department                                               | Ph. D.       | Public licy                |                | INC Charlotte                  |         | Status:         | Unsubmitted Nom                             | ination    |        |        |      |
|                                                          |              | •                          |                |                                | -       |                 | 02/10/2015 by Ru                            |            |        |        |      |
|                                                          |              |                            |                |                                |         |                 | (barubin)                                   |            |        |        |      |
| Appointment/Nominati                                     |              | + /                        |                |                                |         | Recent Profe    | ssional Achieve                             | ments:     |        |        |      |
| Type Start End<br>1 07/01/2015 06/30/20                  |              | Status<br>Unsubmitted      | Decisio<br>N/A | n On By                        |         |                 | ng Dr. John A Doe                           |            | -      |        |      |
| 1 0//0//2013 00/30/20                                    |              | onsubmitted                | 19073          | 1907                           |         |                 | per of the Graduate<br>This is Dr. Doe's in |            |        |        |      |
|                                                          |              |                            |                |                                |         |                 | e are asking Dr. Doe's in                   |            | on =   |        |      |
|                                                          |              |                            |                |                                |         |                 | hesis Committee.                            |            |        |        |      |
|                                                          |              |                            |                |                                |         |                 | teach PPOL 621                              |            |        |        |      |
|                                                          |              |                            |                |                                |         |                 | ublic Policy. Dr. Do                        |            |        |        |      |
|                                                          |              |                            |                |                                |         | Graduate Facult | y Criteria as establ                        | ished by o | ur 💌   |        |      |
| General Comments                                         | +            |                            |                |                                |         | Department 0    | Comments:                                   |            |        |        |      |
|                                                          |              |                            |                |                                | *       |                 |                                             |            | ^      |        |      |
| - 02/10/2015 03:12:20 pm ·                               | m Harvard.   |                            |                |                                |         |                 |                                             |            |        |        |      |
|                                                          |              |                            |                |                                |         |                 |                                             |            | -      |        |      |
|                                                          |              |                            |                |                                |         |                 |                                             |            |        |        |      |
|                                                          |              |                            |                |                                |         | Graduate Sci    | nool Comments:                              |            |        |        |      |
| - 02/10/2015 03:12:20 pm -<br>Dr. Doe also has a MBA fro |              |                            |                |                                |         | Graduate Sci    | nool Comments:                              |            |        |        |      |

then click Add Unlisted

#### Adding a new nomination (Associate or Regular member)

Before you begin, you will need a current CV or resumè and a brief memo. You can opt to enter the nomination request (brief memo) in the Appointment/Nomination History text box. If the Associate member does not possess the terminal (highest) degree for your program, you must complete an AA-21 form, securing all approval signatures. Click on the link below to access the AA-21 Exceptions form:

http://provost.uncc.edu/sites/provost.uncc.edu/files/fields/form/form\_file/aa-21.docx

• Click on the Add tab. Verify that the person you are entering is new, their name should <u>not</u> be listed in the Reappointment box or you may create a duplicate record for the same person.

have verified that the member is not present in the reappointment list.

• Under Initial Appointment, check : member

| C A https://egfa.uncc.edu/inde UNC Charlotte / |          | ronic Graduate Faculty Appointments-Production                                                                                                    |
|------------------------------------------------|----------|----------------------------------------------------------------------------------------------------|
| â Home 🛛 📓 Review 🔰 Add 🛛 ? Help 🕅             | ტ Logou  | rt Add Nomination or Member                                                                                                    |
|                                                | list, yo | the left to verify if you need to request an initial appointment nomination.<br>u may click on their name and use the "Submit Nomination For Selected Member" button.<br>nlisted Member". |
| Reappointment                                  |          | Initial Appointment<br>Add a new unlisted faculty member                                                                                                    |
| Doe, John H.                                   | <b>^</b> | using this button.                                                                                                    |
| The person you are<br>adding should not        |          | ✓ I have verified that the member is not present in the reappointment list.           Add Unlisted Member                                                                                 |
| <mark>be listed in this box.</mark>            |          | Legend<br>Active<br>Expired                                                                                                    |
|                                                |          | Inactive<br>No Nomination                                                                                                    |
|                                                | ~        |                                                                                                    |
| Submit Nomination For Selected Member          |          |                                                                                                    |

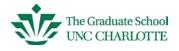

If you know the Banner ID Number, type it in the ID Number box. If you don't know the 800#, type in the full name of the person, last name, first (Example: Clark, Sarah). Click Search. This may take a few minutes for the system to check Banner. If the correct person is presented, double-click on the name and then click complete to continue.

| nupsy/ego                       | a uncc.edu/index.php                                  |                                                         |                                | C Q Search             |                   | • •   | n     | Ø     |
|---------------------------------|-------------------------------------------------------|---------------------------------------------------------|--------------------------------|------------------------|-------------------|-------|-------|-------|
| siz.                            |                                                       | e / Electronic Gr                                       | aduate Faculty A               | opointmentsProc        | duction           |       |       |       |
| a Home 🔳 Re                     | wkew + Add ? Help                                     | () Logout                                               | _                              |                        |                   | Add N | New N | lembe |
| Banner Sear                     | rch                                                   |                                                         |                                |                        |                   |       |       |       |
| if you need to<br>Note that Bar | o add a someone wh<br>nner searches can s             | io is not in Banner <u>clic</u><br>ometimes take severa | <u>ok here.</u><br>al seconds. |                        |                   |       |       |       |
| ID Number:                      | K                                                     |                                                         |                                |                        |                   |       | -     |       |
| Or                              |                                                       |                                                         |                                |                        |                   |       |       |       |
| Name o                          | dark, sarah                                           |                                                         |                                |                        |                   |       |       |       |
|                                 |                                                       |                                                         |                                |                        |                   |       |       |       |
| Search Go                       | Back                                                  |                                                         |                                |                        |                   |       |       |       |
|                                 |                                                       |                                                         |                                |                        |                   |       |       |       |
|                                 |                                                       | ou do not see the per                                   | son you intended to fin        | d, you may need to re  | fine your search. | 1     | -     |       |
| Choose the e                    | employee to add. If y                                 | Org                                                     | rson you intended to fin       | d, you may need to re  | fine your search. | 80    | -     |       |
| Choose the e<br>10<br>800210619 | employee to add. If y<br>Full Name<br>Clark, Sarah G. | Org<br>Psychology                                       | rson you intended to fin       | d, you may need to re  | fine your search. | 8     | -     |       |
| Choose the e<br>10<br>800210619 | employee to add. If y                                 | Org                                                     | rson you intended to fin       | d, you may need to re  | fine your search. | 2     | -     |       |
| Choose the e<br>10<br>800210619 | employee to add. If y<br>Full Name<br>Clark, Sarah G. | Org<br>Psychology                                       | son you intended to fin        | d, you may need to re  | fine your search. | 8     | -     |       |
| Choose the e<br>10<br>800210619 | employee to add. If y<br>Full Name<br>Clark, Sarah G. | Org<br>Psychology                                       | son you intended to fin        | d, you may need to re  | fine your search. | 2     | _     |       |
| Choose the e<br>10<br>800210619 | employee to add. If y<br>Full Name<br>Clark, Sarah G. | Org<br>Psychology                                       | son you intended to fin        | d, you may need to re  | fine your search. | 5     | _     |       |
| Choose the e<br>10<br>800210619 | employee to add. If y<br>Full Name<br>Clark, Sarah G. | Org<br>Psychology                                       | son you intended to fin        | d, you may need to re  | fine your search. | 8     | _     |       |
| Choose the e<br>10<br>800210619 | employee to add. If y<br>Full Name<br>Clark, Sarah G. | Org<br>Psychology                                       | son you intended to fin        | d, you may need to re  | fine your search. | 8     | _     |       |
| Choose the e<br>10<br>800210619 | employee to add. If y<br>Full Name<br>Clark, Sarah G. | Org<br>Psychology                                       | son you intended to fin        | d, you may need to rei | fine your search. | 8     |       |       |
| Choose the e<br>10<br>800210619 | employee to add. If y<br>Full Name<br>Clark, Sarah G. | Org<br>Psychology                                       | son you intended to fin        | d, you may need to rei | fine your search. | E     | -     |       |
| Choose the e<br>10<br>800210619 | employee to add. If y<br>Full Name<br>Clark, Sarah G. | Org<br>Psychology                                       | son you intended to fin        | d, you may need to re  | fine your search. | 5     | -     |       |
| Choose the e<br>10<br>800210619 | employee to add. If y<br>Full Name<br>Clark, Sarah G. | Org<br>Psychology                                       | son you intended to fin        | d, you may need to re  | fine your search. | 2     | _     |       |

If the correct person does <u>not</u> appear, click here to add.

| N/              | UNC Charlotte                | e / Electronic Gr                                       | aduate Facu      | Ilty Appointmen        | sProduction       |         |       |        |      |
|-----------------|------------------------------|---------------------------------------------------------|------------------|------------------------|-------------------|---------|-------|--------|------|
| t Home 🚺 🔳 Re   | view 🛛 🕂 Add 🛛 ? Help        | ර Logout                                                |                  |                        |                   |         | Add N | lew Me | embe |
| Banner Sear     |                              |                                                         |                  |                        |                   |         |       |        |      |
|                 |                              | a is not in Donner ali                                  | ak hara          |                        |                   |         |       |        |      |
|                 |                              | no is not in Banner <u>clic</u><br>ometimes take severa |                  |                        |                   |         |       |        |      |
| tote that bar   | mer searches can s           | ometimes take severa                                    | ai seconds.      |                        |                   |         |       | _      |      |
| D Number:       |                              |                                                         |                  |                        |                   |         |       |        |      |
| Or              |                              |                                                         |                  |                        |                   |         |       |        |      |
|                 | lark, sarah                  |                                                         |                  |                        |                   |         |       |        |      |
| vanie c         | adik, salali                 |                                                         |                  |                        |                   |         |       |        |      |
|                 |                              |                                                         |                  |                        |                   |         |       |        |      |
| Search Go       | Back                         |                                                         |                  |                        |                   |         |       |        |      |
| Search Go       | Dack                         |                                                         |                  |                        |                   |         |       |        |      |
|                 |                              |                                                         |                  |                        |                   |         |       |        |      |
| Choose the e    | mployee to add If y          | ou do not coo the pour                                  | roop vou intende | d to find you may no   | d to refine your  | coarch  |       | -      |      |
| Choose the e    | employee to add. If y        | ou do not see the per                                   | rson you intende | d to find, you may ne  | ed to refine your | search. |       | -      |      |
|                 | employee to add. If y        | ou do not see the per                                   | rson you intende | d to find, you may ne  | ed to refine your | search. |       | _      |      |
| ID              |                              |                                                         | rson you intende | d to find, you may ne  | ed to refine your | search. |       | -      |      |
| ID<br>800210619 | Full Name<br>Clark, Sarah G. | Org<br>Psychology                                       | rson you intende | d to find, you may ne  | ed to refine your | search. |       | -      |      |
| ID<br>800210619 | Full Name                    | Org                                                     | rson you intende | d to find, you may ne  | ed to refine your | search. |       | _      |      |
| ID<br>800210619 | Full Name<br>Clark, Sarah G. | Org<br>Psychology                                       | rson you intende | d to find, you may ne  | ed to refine your | search. |       | _      |      |
| ID<br>800210619 | Full Name<br>Clark, Sarah G. | Org<br>Psychology                                       | rson you intende | d to find, you may ne  | ed to refine your | search. |       | _      |      |
| 10<br>800210619 | Full Name<br>Clark, Sarah G. | Org<br>Psychology                                       | rson you intende | d to find, you may ne  | ed to refine your | search. |       | _      |      |
| 10<br>800210619 | Full Name<br>Clark, Sarah G. | Org<br>Psychology                                       | rson you intende | d to find, you may ne  | ed to refine your | search. |       |        |      |
| 10<br>800210619 | Full Name<br>Clark, Sarah G. | Org<br>Psychology                                       | rson you intende | d to find, you may ne  | ed to refine your | search. |       |        |      |
| 10<br>800210619 | Full Name<br>Clark, Sarah G. | Org<br>Psychology                                       | rson you intende | d to find, you may ne  | ed to refine your | search. |       |        |      |
| 10<br>800210619 | Full Name<br>Clark, Sarah G. | Org<br>Psychology                                       | rson you intende | d to find, you may ne  | ed to refine your | search. |       |        |      |
| 10<br>800210619 | Full Name<br>Clark, Sarah G. | Org<br>Psychology                                       | rson you intende | d to find, you may ne  | ed to refine your | search. |       | _      |      |
| 10<br>800210619 | Full Name<br>Clark, Sarah G. | Org<br>Psychology                                       | rson you intende | d to find, you may ne  | ed to refine your | search. |       |        |      |
| 10<br>800210619 | Full Name<br>Clark, Sarah G. | Org<br>Psychology                                       | rson you intende | d to find, you may ne  | ed to refine your | search. |       |        |      |
| ID<br>800210619 | Full Name<br>Clark, Sarah G. | Org<br>Psychology                                       | rson you intende | d to find, you may ne  | ed to refine your | search. |       |        |      |
| 10<br>800210619 | Full Name<br>Clark, Sarah G. | Org<br>Psychology                                       | rson you intende | id to find, you may ne | ed to refine your | search. |       |        |      |
| ID<br>800210619 | Full Name<br>Clark, Sarah G. | Org<br>Psychology                                       | rson you intende | d to find, you may ne  | ed to refine your | search. |       |        |      |
| 10<br>800210619 | Full Name<br>Clark, Sarah G. | Org<br>Psychology                                       | rson you intende | d to find, you may ne  | ed to refine your | search. |       |        |      |
| ID<br>800210619 | Full Name<br>Clark, Sarah G. | Org<br>Psychology                                       | rson you intende | id to find, you may ne | ed to refine your | search. |       |        |      |

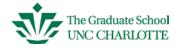

Complete all of the fields shown (email addresses <u>are</u> very important). Click Add Member to continue. Once you click Add, that person is then added to and will show up in your graduate faculty list. You can always choose to withdraw the nomination, but the person will still be listed with your other faculty. For historical purposes, records are never deleted, but we can hide and/or make them inactive, thus providing an accurate total number and view of your department faculty.

| UNC Ch                                        | arlotte / Electronic Gra                                                                         | aduate Faculty Appoir       | ntments                                        |                |
|-----------------------------------------------|--------------------------------------------------------------------------------------------------|-----------------------------|------------------------------------------------|----------------|
| 🏦 Home 🛛 🔳 Review 🛛 🕇 Add                     | ? Help 😃 Logout                                                                                  |                             |                                                | Add New Member |
| Add New Non Banner C                          | Dr. (Dr., Prof., Mr., Ms. etc.)                                                                  |                             |                                                |                |
| First Name(and Middle initial):<br>Last Name: | Sarah P.<br>Clark                                                                                |                             |                                                |                |
| Email Add Member Go Back                      | sclark3@yahoo.com                                                                                |                             | very important. This is e appointment letters. |                |
| You will then be taken to                     | ill create a new record based<br>the to the Member Overview s<br>Back" button to return to the p | screen to complete setup of |                                                |                |

After you click Add, this screen will display. Read and then click Close Help to continue.

|   | New Member?                                                                                                    |                | ×               |   |
|---|----------------------------------------------------------------------------------------------------|----------------|-----------------|---|
|   | t looks like you are trying to add or edit an initial appoin<br>continue, please take a moment to fill in all of the hightli |                | on. Before you  |   |
|   | f you don't know what is being asked for, or don't know<br>please contact the Graduate School for assistance.                | what the value | should be, then |   |
|   | For Example, you would double click this field and then<br>you can provide additional details.                               | be placed into | an editor where |   |
|   | Degrees                                                                                                    | 1              |                 |   |
|   |                                                                                                    |                |                 |   |
|   |                                                                                                    |                |                 |   |
|   |                                                                                                    |                |                 |   |
| - | III                                                                                                    |                |                 | • |
|   |                                                                                                    |                | Close Help      |   |

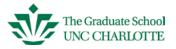

Double-click <u>each</u> pencil icon on this screen to add faculty credentials. Click SAVE after entering data for each section. If you have a question about any of these categories, feel free to give our office a call.

| Home Fleview +                        | Add ? Help O Logout                          |         | Member Overvi               |           |  |  |  |
|---------------------------------------|----------------------------------------------|---------|-----------------------------|-----------|--|--|--|
| Name: Doe, John<br>Banner , Not in Ba | inner                                        |         | All Documents               |           |  |  |  |
| Rank: 🖌                               | Membership:                                  | 1       | Type Uploaded By Uploaded O | n Options |  |  |  |
| College                               | Degrees                                      |         |                             |           |  |  |  |
| Department                            |                                              | -       |                             |           |  |  |  |
| Public Policy - ID                    |                                              |         |                             |           |  |  |  |
|                                       |                                              |         |                             |           |  |  |  |
|                                       |                                              |         |                             |           |  |  |  |
| Appointment/Nomin                     | ation History + /<br>Expired Status Decision | 1 On By |                             |           |  |  |  |
|                                       |                                              |         |                             |           |  |  |  |
|                                       |                                              |         |                             |           |  |  |  |
| General Comments                      | +                                            |         |                             |           |  |  |  |

Once Rank, Membership, College, Degrees and Department fields have been entered, click on the plus sign next to *Appointment/Nomination History* heading.

| Home Review + Ada                                        |                           | Electronic Gradu       |                                           | шу д | ppointmen     | s-Produ     | cuon        | Mem     | ber Ov | ervie |
|----------------------------------------------------------|---------------------------|------------------------|-------------------------------------------|------|---------------|-------------|-------------|---------|--------|-------|
| Name: Dr. Doe, John A<br>Banner ID: Not in Bann          |                           | ail: johnadoe@gmail.co | om                                        |      | All Documents | ]           |             |         |        |       |
| Rank: / Lecturer                                         |                           | Membership:            | Associate                                 |      | Туре          | Uploaded By | Uploaded On | Options |        |       |
| College                                                  | Degrees                   |                        |                                           |      |               |             |             |         |        |       |
| P* Liberal Arts & Sciences Department Public Policy - ID | Ph. D.                    | ic Admin 2004 UN       | C Charlotte<br>C Charlotte<br>C Charlotte | -    |               |             |             |         |        |       |
| Appointment/Nominat<br>Type Start End                    | ion History<br>Expired Si | + Z                    | Dn By                                     | -    |               |             |             |         |        |       |
|                                                          |                           |                        |                                           |      |               |             |             |         |        |       |
| General Comments                                         | +                         |                        |                                           |      |               |             |             |         |        |       |
| - 02/10/2015 03:12:20 pm                                 | <br>om Harvard.           |                        |                                           | •    |               |             |             |         |        |       |

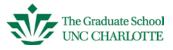

Next, select the appropriate appointment term by clicking on the down arrow next to **End** below. Initial appointments for Regular members are 3 years. Associate members can be nominated from 1-5 years depending on department or program need. Re-appointment terms for Regular members are 5 years.

| Introvéréaure de vindex.php    C Search Marcel 1 Marcel 1 Electronic Graduate Faculty AppointmentsProduction Parton Parton Add Nomination    Costact Serve 4 Add ? Help © Legent    Costact Serve 4 Add ? Help © Legent    Costact Serve 5 Submit Back To Overview    * Withdrawa Homination    Monination Information    OUT/01/2015 End 1 Year  Add CV PDF Biowee No file selected.    Flief Memo and Recent Achievement    Ployettment Comments    Alternation Information           Outro and Recent Achievement           De partment Comments        Alternation Information                                                                                                    | Electronic Graduate Faculty Ap × +                                                                                                    |                                      |      |            |
|----------------------------------------------------------------------------------------------------|----------------------------------------------------------------------------------------------------|--------------------------------------|------|------------|
| Production       Add Nomination                                                                                                    | https://egfa.uncc.edu/index.php                                                                                                    | ₹ C Q. Search                        | ☆自♣  | <b>^ 9</b> |
|                                                                                                    | UNC Charlotte / Electronic                                                                                                    | Graduate Faculty AppointmentsProduct | tion |            |
| Edit Nomination <ul> <li>Name</li> <li>Dr. John H. Doe Nominated Or</li> <li>02/16/2015</li> <li>Type</li> <li>Initial</li> <li>Nominated Br</li> <li>roxy</li> <li>None</li> </ul> <li>Start </li> <li>07/01/2015</li> <li>End </li> <li>1 Year</li> <li>Add CV PDF</li> <li>Browse_ No file selected.</li>                                                                                                    |                                                                                                    |                                      | Add  | Nomination |
| Image: Start       Image: Nominated Dr.       02/16/2015         Image: Start       Image: Orgon of the selected.         Image: Start       Image: Orgon of the selected.                                                                                                    | Production  Marce Back To Overview  Add Nomination  Add Documents  Nomination Information  Name Dr. John H. Doe Nominated Or  D2/16/2015  Type  Initial  Nominated B  Add CV PDF  Browse No file selected. |                                      |      |            |
| Name <ul> <li>Dr. John H. Doe Nominated Or</li> <li>02/16/2015</li> <li>Type</li> <li>Initial</li> <li>Nominated B</li> <li>roxy</li> <li>None</li> <li>Start</li> <li>07/01/2015</li> <li>End</li> <li>1 Year</li> <li>Add CV PDF</li> <li>Browse</li> <li>No file selected.</li> <li>Start</li> <li>O7/01/2015</li> <li>End</li> <li>1 Year</li> <li>Add CV PDF</li> <li>Browse</li> <li>No file selected.</li> <li>No file selected.</li> <li>No file sel</li></ul> | Edit Nomination Add Documents                                                                                                    |                                      |      |            |
| Start     07/01/2015     End     1 Year   Add CV PDF Browse_No file selected.                                                                                                    | Name Dr. John H. Doe Nominated Or 02/1                                                                                                    |                                      |      |            |
| Brief Memo and Recent Achievements     Department Comments     A Instructions     Graduate School Comments                                                                                                    |                                                                                                    |                                      |      |            |
|                                                                                                    | Brief Memo and Recent Achievements     Pepartme                                                                                                    | at Comments                          |      |            |
|                                                                                                    |                                                                                                    |                                      |      |            |
|                                                                                                    |                                                                                                    |                                      |      |            |
|                                                                                                    |                                                                                                    |                                      |      |            |
|                                                                                                    |                                                                                                    |                                      |      |            |
|                                                                                                    |                                                                                                    |                                      |      |            |
|                                                                                                    |                                                                                                    |                                      |      |            |

Now click in the box labeled **Brief Memo and Recent Achievements**. This is the area where you will communicate the reason for the nomination. This field can take the place of an uploaded memo. Please be thorough in your description of the person's participation for your program. See example below. If you prefer to type a memo, please use your department letterhead. You can upload the document as a *Letter of Recommendation*. There must be some text in the Brief Memo box so if uploading a memo, please type "See attached letter of recommendation".

| ttps://egfa. <b>uncc.edu</b> /index.php                                                                                                    |                                                                                                    | 3 4       | n | \$ |
|----------------------------------------------------------------------------------------------------|----------------------------------------------------------------------------------------------------|-----------|---|----|
| Submit Back To Overview                                                                                                    | × Withdraw No                                                                                                    | omination |   |    |
| it Nomination Add Documents                                                                                                    | /                                                                                                    |           |   |    |
|                                                                                                    |                                                                                                    |           |   |    |
| Nomination Information                                                                                                    |                                                                                                    |           |   |    |
| Name <sup>®</sup> Dr. John H. Doe Nominated On<br>Type <sup>®</sup> Initial Nominated By <sup>®</sup> Thr                                                                                                    | ace, Kara (starbuck) Proxy ® None                                                                                                    |           |   |    |
| Type - Initial Hommacoby - Th                                                                                                    |                                                                                                    | 1         |   |    |
| Start * 07/01/2015 End * 05/30/2018                                                                                                    | CV Document Attached.<br>Refer to Add Documents Tab for more options.                                                                                                 |           |   |    |
| V.                                                                                                    |                                                                                                    |           |   |    |
| Prief Memo and Recent Achievements                                                                                                    | ent Comments A Instructions & Graduate School Comments                                                                                                    |           |   |    |
|                                                                                                    | The second second second second second second second second second second second second second second second se                                                       |           |   |    |
|                                                                                                    | Associate appointment to the Graduate Faculty at UNC Charlotte. We are                                                                                                |           |   |    |
| requesting a two year appointment term which will a                                                                                                    | llow him to serve on Sarah Clark's Dissertation Committee. His qualifications                                                                                         |           |   |    |
| requesting a two year appointment term which will a<br>meet the standards for the Accounting department's<br>teach ACCT 6610 as he has been a Financial <u>Advisor</u>                                                                                                    |                                                                                                    |           |   |    |
| requesting a two year appointment term which will a<br>meet the standards for the Accounting department's                                                                                                    | illow him to serve on Sarah <u>Clark's</u> Dissertation Committee. His qualifications graduate faculty criteria as an Associate member. We would also like for him to |           |   |    |
| requesting a two year appointment term which will a<br>meet the standards for the Accounting department's<br>teach ACCT 6610 as he has been a Financial <u>Advisor</u>                                                                                                    | illow him to serve on Sarah <u>Clark's</u> Dissertation Committee. His qualifications graduate faculty criteria as an Associate member. We would also like for him to |           |   |    |
| requesting a two year appointment term which will a<br>meet the standards for the Accounting department's<br>teach ACCT 6610 as he has been a Financial <u>Advisor</u><br>assume these responsibilities.<br>Thank you for considering this appointment.                         | illow him to serve on Sarah <u>Clark's</u> Dissertation Committee. His qualifications graduate faculty criteria as an Associate member. We would also like for him to |           |   |    |
| requesting a two year appointment term which will a<br>meet the standards for the Accounting department's<br>teach ACCT 6610 as he has been a Financial <u>Advisor</u><br>assume these responsibilities.<br>Thank you for considering this appointment.<br>Dr. Ann Smith, Chair | illow him to serve on Sarah <u>Clark's</u> Dissertation Committee. His qualifications graduate faculty criteria as an Associate member. We would also like for him to |           |   |    |
| requesting a two year appointment term which will a<br>meet the standards for the Accounting department's<br>teach ACCT 6610 as he has been a Financial <u>Advisor</u><br>assume these responsibilities.<br>Thank you for considering this appointment.                         | illow him to serve on Sarah <u>Clark's</u> Dissertation Committee. His qualifications graduate faculty criteria as an Associate member. We would also like for him to |           |   |    |
| requesting a two year appointment term which will a<br>meet the standards for the Accounting department's<br>teach ACCT 6610 as he has been a Financial <u>Advisor</u><br>assume these responsibilities.<br>Thank you for considering this appointment.<br>Dr. Ann Smith, Chair | illow him to serve on Sarah <u>Clark's</u> Dissertation Committee. His qualifications graduate faculty criteria as an Associate member. We would also like for him to |           |   |    |
| requesting a two year appointment term which will a<br>meet the standards for the Accounting department's<br>teach ACCT 6610 as he has been a Financial <u>Advisor</u><br>assume these responsibilities.<br>Thank you for considering this appointment.<br>Dr. Ann Smith, Chair | illow him to serve on Sarah <u>Clark's</u> Dissertation Committee. His qualifications graduate faculty criteria as an Associate member. We would also like for him to |           |   |    |
| requesting a two year appointment term which will a<br>meet the standards for the Accounting department's<br>teach ACCT 6610 as he has been a Financial <u>Advisor</u><br>assume these responsibilities.<br>Thank you for considering this appointment.<br>Dr. Ann Smith, Chair | illow him to serve on Sarah <u>Clark's</u> Dissertation Committee. His qualifications graduate faculty criteria as an Associate member. We would also like for him to |           |   |    |
| requesting a two year appointment term which will a<br>meet the standards for the Accounting department's<br>teach ACCT 6610 as he has been a Financial <u>Advisor</u><br>assume these responsibilities.<br>Thank you for considering this appointment.<br>Dr. Ann Smith, Chair | illow him to serve on Sarah <u>Clark's</u> Dissertation Committee. His qualifications graduate faculty criteria as an Associate member. We would also like for him to |           |   |    |
| requesting a two year appointment term which will a<br>meet the standards for the Accounting department's<br>teach ACCT 6610 as he has been a Financial <u>Advisor</u><br>assume these responsibilities.<br>Thank you for considering this appointment.<br>Dr. Ann Smith, Chair | illow him to serve on Sarah <u>Clark's</u> Dissertation Committee. His qualifications graduate faculty criteria as an Associate member. We would also like for him to |           |   |    |
| requesting a two year appointment term which will a<br>meet the standards for the Accounting department's<br>teach ACCT 6610 as he has been a Financial <u>Advisor</u><br>assume these responsibilities.<br>Thank you for considering this appointment.<br>Dr. Ann Smith, Chair | illow him to serve on Sarah <u>Clark's</u> Dissertation Committee. His qualifications graduate faculty criteria as an Associate member. We would also like for him to |           |   |    |

<u>For new Associate appointments</u>, please make sure that the nominee meets your department's graduate faculty criteria as an Associate member and describe how this nominee will participate in graduate education. If the Associate member is teaching, please be sure to add the course number. If the member is serving on a thesis/dissertation committee, please state this and add the student's name. You can also make a general statement that you would like to use their expertise to serve on Thesis and/or Dissertation committees for the department. Please include any other pertinent information that will help the Graduate School Dean in his review for approval. If your

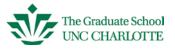

nominee does not possess the terminal degree, you must upload a completed AA-21 form. You can submit the nomination and state that you have submitted the aa-21 form for approval.

For new appointments for Regular members, please make sure the nominee meets your department's graduate faculty criteria as a Regular Graduate Faculty member and give some background on the nominee's addition to the UNC Charlotte faculty (i.e., the nominee joined your department in the fall as an (Assistant, Associate or Professor, depending on the experience level), and will be working with graduate students or graduate programs, etc.).

When you have either completed the memo section or stated "See attached documents", click Choose File to attach a current CV and any other appropriate documents.

| e Review + Add ? Help (Ů Logout                                                                                                    | Add Nomi              |
|----------------------------------------------------------------------------------------------------|-----------------------|
| e(Save) Submit Back To Overview                                                                                                    | × Withdraw Nomination |
| It Nomination Add Documents                                                                                                    |                       |
| Nomination Information                                                                                                    |                       |
| Name & Dr. Tom R. Selleck Nominated On & Output to the sellect sellect to the sellect sellect to the sellect sellect to the sellect sellect se |                       |
| Type & Initial Nominated By & 0-Thrace, Kara (starbuck) Proxy & None                                                                                                    |                       |
| Start * 07/01/2015 End * 3 Years T Add CV PDF Choose File No file                                                                                                    | chosen                |
| Brief Memo and Recent Achievements                                                                                                    | chool Comments        |
| See attached documents.                                                                                                    |                       |

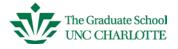

Search and select the appropriate document and double-click . Remember, the system will only accept documents in pdf format. You should see your document listed here.

| e Review + Add ? Help O Logout                                            | Add Nor                  |
|---------------------------------------------------------------------------|--------------------------|
| te(Save) Submit Back To Overview                                          | × Withdraw Nomination    |
| dit Nomination Add Documents                                              |                          |
| * Nomination Information                                                  |                          |
| Name @ Dr. Sarah P. Clark Nomin                                           |                          |
| Type @ Initial Nominated by = Inrace, Nara (Starbuck) Proxy @ N           | lane                     |
| Start * 07/01/2015 End * 3 Years • Add CV PDF Brows                       | e CV - Sarah P Clark.pdf |
| Brief Hemo and Recent Achievements Department Comments A Instructions 6 G | iraduate School Comments |
| See Letter of Recommendation.                                             |                          |

If you need to upload another document, click Add Document from the Member Overview page.

| anner ID: Not in B                                                                                                    |                                                                                                    | rselleck@gmail.com                                                                 |                        | Nomination Form | Lini Documents All Documents               |
|----------------------------------------------------------------------------------------------------|----------------------------------------------------------------------------------------------------|------------------------------------------------------------------------------------|------------------------|-----------------|--------------------------------------------|
| anner ID: Not in B<br>ank: Assistant                                                                                                    |                                                                                                    | Membership: 🖉 Regular                                                              |                        | 🖉 Edit 🗋 🗅 Ad   | d Document 🕒 Submit Nomination             |
| ollege                                                                                                    | Degrees                                                                                                    |                                                                                    |                        | Term:           | 07/01/2015 - 06/30/2018                    |
| 'Business                                                                                                    |                                                                                                    | Bachelors Accounting 1999 UNC Charlotte     Doctoral Accounting 2010 UNC Charlotte |                        | Type:           | Initial                                    |
| Department         Doctoral         Accounting         2010         UNC Charlotte           Accounting         Accounting         2010         UNC Charlotte         The second second |                                                                                                    | Status:                                                                            | Unsubmitted Nomination |                 |                                            |
|                                                                                                    |                                                                                                    |                                                                                    | -                      | Nomination:     | 03/22/2015 by 0-Thrace, Kara<br>(starbuck) |
| ppointment/Nomi                                                                                                    |                                                                                                    |                                                                                    |                        |                 | ssional Achievements:                      |
| /pe Start End<br>07/01/2015 06/3                                                                                                    | Expired Status Contemporate Status Contemporate Status Contemporat | ed N/A N                                                                           |                        | See attached do | cuments.                                   |
|                                                                                                    |                                                                                                    |                                                                                    |                        |                 |                                            |
|                                                                                                    |                                                                                                    |                                                                                    |                        |                 |                                            |
|                                                                                                    |                                                                                                    |                                                                                    | -                      |                 | <b>•</b>                                   |
|                                                                                                    |                                                                                                    |                                                                                    |                        |                 |                                            |
| eneral Comments                                                                                                    | +                                                                                                    |                                                                                    |                        | Department (    | Comments:                                  |

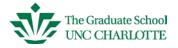

Select the type of document you are uploading (document label will highlight), then click on Choose File. Search for the document, double-click on document. Then click Add, under Choose File.

| Home     | Review + Add ? Help じ Logout                                                                                                    |  |                                                            |           | Edit Ap          | poi |
|----------|----------------------------------------------------------------------------------------------------|--|------------------------------------------------------------|-----------|------------------|-----|
| Save     | Submit Back To Overview                                                                                                    |  |                                                            | × With    | hdraw Nomination |     |
| Edit Nor | nination Add Documents                                                                                                    |  |                                                            |           |                  |     |
| need     | Ise load ONLY PDF documents. F<br>d assistance converting your docu<br>V. Required<br>A-21. Required In Special Cases<br>A-21. Required In Special Cases<br>A-21. Required In |  | I IT support of<br>ents on File<br>Uploaded By<br>starbuck | nination. | •                |     |
|          | Choose File No file chosen                                                                                                    |  |                                                            |           |                  |     |
| Ge       | enerally ONLY a current CV is required.<br><u>Faculty Qualifications Report (AA-21 form)</u> is<br>culty member does not hold a terminal degre                                                                                                    |  |                                                            |           |                  |     |
| fac      | ey are teaching.                                                                                                    |  |                                                            |           |                  |     |

If you have uploaded all appropriate documents, click on the Create/Save tab from the Add Nomination page. <u>You must click Save or you will lose your entries.</u>

| e Review + Add ?           | Help 😃 Logout         |                      |                                 | A                | dd Nomi |
|----------------------------|-----------------------|----------------------|---------------------------------|------------------|---------|
| c(Save) Submit Back        | o Overview            |                      |                                 | ¥ Withdraw Nomin | ation   |
| lit Nomination Add Documer | nts                   |                      |                                 |                  |         |
| Nomination Inform          | nation                |                      |                                 |                  |         |
| Name  Dr. Sarah P. C       | ark Nominated On  0   | 3/01/2015            |                                 |                  |         |
| Type <sup>®</sup> Initial  | Nominated By @ T      | Thrace, Kara (starbu | ck) Proxy   None                |                  |         |
| Start / 07/01/2015 E       | nd 🖉 3 Years 🔹        | Add CV PDF           | Browse_ CV - Sarah P Clark.p    | dí               |         |
| ✓ Brief Memo and Recent A  | chievements 🖍 Departm | ment Comments        | uctions 6 Graduate School Comme | nts              |         |
| See Letter of Recommenda   | tion.                 |                      |                                 |                  |         |

At this point, you have four options going forward:

- You can review the request by selecting the *Back To Overview* tab
- You can withdraw the nomination if circumstances have changed.
- You can edit the Nomination form by selecting the *Back to Overview* tab.
- Or, you can Submit the Nomination if you are satisfied with the record. Once you submit, you will no longer have access to edit the *Nomination Form*.
- You can review the request by selecting the Back To Overview tab

| UNC Charlotte / Ele                | ctronic Graduat                              | e Faculty A                       | Appointments                   |                       |            |
|------------------------------------|----------------------------------------------|-----------------------------------|--------------------------------|-----------------------|------------|
| ne 🔳 Review 🕇 Add ? Help 🖒 Log     | out                                          |                                   |                                | Edit A                | ppointment |
| Submit Back To Overview            |                                              |                                   |                                | × Withdraw Nomination |            |
| dit Nomination Add Documents       |                                              |                                   |                                |                       |            |
| Nomination Information             |                                              |                                   |                                |                       |            |
| Name Dr. John R. Smith Nominate    | ed On @ 03/01/2015<br>ed By @ Thrace, Kara ( | (starbuck) Prov                   | a None                         |                       |            |
| Start * 07/01/2015 End * 06/30/20  | 10                                           | Document Attach<br>o Add Document | ed.<br>s Tab for more options. |                       |            |
| Brief Memo and Recent Achievements | Department Comments                          |                                   | B Graduate School Comments     |                       |            |
| See Letter of Recommendation       |                                              |                                   |                                |                       |            |

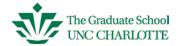

• You can withdraw the nomination if circumstances have changed.

| e 📕 Review 🕇 + Ado           | l ? Help 🖒 Logout    |                             |                                    |                                | Edit Aı               | noqq |
|------------------------------|----------------------|-----------------------------|------------------------------------|--------------------------------|-----------------------|------|
| Submit Back To               | Overview             |                             |                                    |                                | × Withdraw Nomination |      |
| dit Nomination Add Do        | cuments              |                             |                                    |                                |                       |      |
| Nomination In                | formation            |                             |                                    |                                |                       |      |
| Name <sup>®</sup> Dr. John F | R. Smith Nominated O | n  03/01/2015               |                                    |                                |                       |      |
| Type Initial                 | Nominated B          | / <sup>a</sup> Thrace, Kara | (starbuck) Prov                    | y 🖲 None                       |                       |      |
| Start / 07/01/2015           | End 🖋 06/30/2018     |                             | Document Attach<br>to Add Document | ed.<br>s Tab for more options. |                       |      |
| Brief Memo and Re            | cent Achievements    | Department Comments         | A Instructions                     | Graduate School Comments       |                       |      |
| See Letter of Recomm         | nendation            |                             |                                    |                                |                       |      |
|                              |                      |                             |                                    |                                |                       |      |

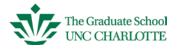

• You can "Edit" the nomination form by selecting the *Back to Overview* tab. The *Member Overview* screen displays. Click the *Edit* tab.

| Home Revie                   | ew + Add         | ? Help          | O Logout                 |                                  |           |      | $\rightarrow$         | Memb                                                               | er Overvie |
|------------------------------|------------------|-----------------|--------------------------|----------------------------------|-----------|------|-----------------------|--------------------------------------------------------------------|------------|
| Name: Dr. Sr<br>Banner ID: 1 |                  |                 | mail: irsmith@           | vahoo.com                        |           |      | Non-ination Form      | Linked Documents All Documents                                     |            |
| Rank: / Lec                  | turer            |                 | Memb                     | ership: / Ass                    | ociate    |      | 🖉 Edit 🛛 🖸            | Add Document 4 Submit Nomination                                   |            |
| College<br>/ Business        |                  | Ph. D.<br>M.A.  | Accounting<br>Accounting | 2005 UNC Charl<br>2001 UNC Charl |           | *    | Term:<br>Type:        | 07/01/2015 - 06/30/2018<br>Initial                                 |            |
| Department                   |                  | B.A.            | Accounting               | 1995 UNC Charl                   | lotte     | . Do | Status:<br>Nomination | Unsubmitted Nomination<br>03/01/2015 by Thrace, Kara<br>(starbuck) |            |
| Appointment                  | Nominatio        | on History      | + /                      |                                  |           |      | Recent Pro            | fessional Achievements:                                            |            |
| Type Start<br>I 07/01/2015   | End<br>06/30/201 | Expired<br>18 N | Status<br>Unsubmitted    | Decision On<br>N/A               | By<br>N/A | *    | See Letter of         | Recommendation                                                     |            |
|                              |                  |                 |                          |                                  |           |      | Departmon             | t Comments:                                                        |            |
| General Com                  | ments            | +               |                          |                                  |           | ^    | Departmen             | , oonintents,                                                      | •          |
|                              |                  |                 |                          |                                  |           |      |                       |                                                                    |            |
|                              |                  |                 |                          |                                  |           |      | Graduate S            |                                                                    |            |

• Or, you can Submit the Nomination if you are satisfied with the record. Once you submit, you will no longer have access to edit the *Nomination Form*.

| Name:       Dr. Smith, John R       Email:       issmith@yahoo.com         Banner       District Research Research Re                                                                                         | anner ID:     Not in Banner       ank:     / Lecturer       Membership:     / Associate       / Butiness     / P D.       / Accounting     2001       / Accounting     2001       / Accounting<                                                                                                    | iome 📘 📲 Review 🛛 🕇 Add                                                                                                    | ? Help                                                                                                    | () Logout       |          |           |      |                        | h                           | Member Ove |
|----------------------------------------------------------------------------------------------------|----------------------------------------------------------------------------------------------------|----------------------------------------------------------------------------------------------------|----------------------------------------------------------------------------------------------------|-----------------|----------|-----------|------|------------------------|-----------------------------|------------|
| College     Degrees       ✓ Bv. D.     Accounting       Department     M.A.       Ø A. Accounting     2005       UIC Charlotte     Type:       Initial     Status:       Unsubmitted Normination     03/01/2015 / 06/30/2018       Type:     Status:       UNC Charlotte     Normination:       OS/01/2015 / Three, Kara     (statbuck)       Recent Professional Achievements:     See Letter of Broofensonal Achievements:       Type:     Statu     Decision 0n                                                                                                    | Ollege       Pit D. Accounting 2005 UNC Charlotte         epartment       M.A. Accounting 2005 UNC Charlotte         # Accounting 2005 UNC Charlotte       Type: Initial         Status:       Unsubmitted Nomination         ppointment/Nomination History       Image: Project Status         gr/pri/2015       Decision On         Bit Status:       Decision On         Bit Status:                                                                                                    |                                                                                                    |                                                                                                    | mail: jrsmith@y | ahoo.com |           |      | Nomination Form        | Linked Documents            | cuments    |
| Pointess     Ph. D. Accounting 2005 UNIC Charlotte     Department     M.A. Accounting 2005 UNIC Charlotte     DEA Accounting 2005 UNIC Charlotte     DEA Accounting 2005 UNIC Charlotte     DEA Accounting 2005 UNIC Charlotte     Type: Initial     Status: Unsubmitted Nomination     Nomination: 03/01/2015 by Thrace, Kara     (starbuck)     Recent Professional Achievements:     type Start End Expired Status     Decision On By                                                                                                    | Potimess Ph. D. Accounting 2005 UNC Charlotte Ph. D. Accounting 2005 UNC Charlotte M.A. Accounting 2005 UNC Charlotte M.A. Accounting 2005 UNC Charlotte M.A. Accounting 2005 UNC Charlotte M.A. Accounting 2005 UNC Charlotte Type: Initial Status: Unsubmitted Nomination Double cast of usubmitted Nomination Control Control Cont                                                                                                    | Rank: / Lecturer                                                                                                    |                                                                                                    | Membe           | ship: /  | Associate |      | 🖉 Edit 🛛 🗅 Ad          | d Document 🛛 😽 Submit Nomin | ation      |
| Accounting     Status     For accounting     Status     Status     Statu | Accounting<br>Accounting<br>Accounting<br>PA counting<br>PA co | / Business                                                                                                    | Ph. D.<br>M.A.                                                                                                   | Accounting      | 2001 UNC | Charlotte |      |                        |                             |            |
| ye Start End Expired Status Decision On By Sole Letter of Recommendation                                                                                                    | P Start End Expired Status Decision On By A See Letter of Recommendation                                                                                                    | and the second second se | BA.                                                                                                    | Accounting      | 1995 UNC | Charlotte | Doub | Status:<br>Nomination: | 03/01/2015 by Thrace, Kar   | a list.    |
|                                                                                                    | 07/01/2016 06/30/2018 N Unsubmitted N/A N/A                                                                                                    |                                                                                                    | and the second second second second second second second second second second second second second second second |                 |          |           |      | Recent Profe           | ssional Achievements:       |            |
|                                                                                                    | eneral Comments + Department Comments:                                                                                                    |                                                                                                    |                                                                                                    |                 |          |           |      | See Letter of R        | ecommendation               | Î          |
| *                                                                                                    | eneral Comments + Department Comments:                                                                                                    |                                                                                                    |                                                                                                    |                 |          |           |      |                        |                             |            |
| eneral Comments + Department Comments:                                                                                                    |                                                                                                    |                                                                                                    |                                                                                                    |                 |          |           | .+   |                        |                             | -          |

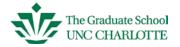

#### **Editing a Nomination**

If you've started a nomination but have not submitted, you can still edit the Nomination Form. From the Home tab, click on the name of the person you want to edit in the Unsubmitted Nominations box.

| n Home Review +                        | Add 🛛 ? Help 🚺 🖒 Logout                      |       |                                                                           |                       |   | Hom |
|----------------------------------------|----------------------------------------------|-------|---------------------------------------------------------------------------|-----------------------|---|-----|
|                                        | Faculty Member with<br>he Review or Add butt |       | n you wish to work. If the pers<br>the menu bar.                          | son is                |   |     |
| Unsubmitted Nominati                   | ons                                          |       | ▲ Expirations                                                             |                       |   |     |
| Name                                   | Nominated C                                  | n ^   | Name                                                                      | End Date              | * |     |
| Smith, John R.                         | 03/01/2015                                   |       | Elias, Nabil                                                              | 06/30/2014            |   |     |
|                                        |                                              |       | Griffing, John<br>Monaghan, Robert                                        | 06/30/2014 06/30/2014 |   |     |
|                                        |                                              |       |                                                                           |                       |   |     |
| • • • • • • • • • • • • • • • • • • •  | -                                            | ÷     | Nominations for appointmer                                                | t/reannaintmor        |   |     |
|                                        | -                                            | ~     | Nominations for appointmer                                                | nt/reappointmer       |   |     |
| Submitted Nomination Name Doe, John H. | -                                            | tus ^ | Nominations for appointmer<br>• Must meet the departr<br>Faculty Criteria |                       |   |     |

The Member Overview screen will display. To verify the status of a nomination, see the *Appointment/Nomination History* text box. For this record, *Unsubmitted* is listed under Status. This means you can still make edits to the nomination form because it has not been submitted. If *Approved* or *Pending* is shown under Status, then edits are not permitted for the nomination form.. To edit the individual's record (left column), double-click on the specific Pencil Icon next to the field to be revised. Then click Edit next to the line item you wish to revise.

To edit the Nomination Form, click the *Edit* tab (found under Nomination Form tab). You can then choose the fields you want to add or change. Remember to click SAVE after each edit.

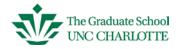

|                                                                             | ∞ × \+              |                              |                                          |           |                                                                                                    |                                                                                                    |                                                                                                   |            | _    |       |
|-----------------------------------------------------------------------------|---------------------|------------------------------|------------------------------------------|-----------|----------------------------------------------------------------------------------------------------|----------------------------------------------------------------------------------------------------|---------------------------------------------------------------------------------------------------|------------|------|-------|
| https://egfa.uncc.edu/in                                                    | ndex.php            |                              |                                          | ▽ (       | C Q Search                                                                                                    |                                                                                                    | ☆自                                                                                                | ÷          | ⋒    | 9     |
|                                                                             | Charlotte           | / Electronic                 | : Graduate Fa                            | culty App | pointments                                                                                                    | -Production                                                                                                    |                                                                                                   |            |      |       |
| Home Review + 4                                                             | Add <b>?</b> Help   | එ Logout                     |                                          |           | /                                                                                                    |                                                                                                    | Me                                                                                                | embe       | r Ov | ervie |
| Name: Dr. Doe, John J<br>Banner ID: Not in Ba                               |                     | Email: johnado               | e@gmail.com                              |           | Nomination Form                                                                                                    | Linked Documen                                                                                                    | ts All Docu                                                                                       | ments      |      |       |
| Rank: / Lecturer                                                            |                     | Memb                         | ership: 🗸 Associa                        | te        | 🖌 Edit 🛛 🗅 Ad                                                                                                    | ld Document 🛛 😽 S                                                                                                    | ubmit Nominat                                                                                     | ion        |      | •     |
| College                                                                     | Degrees             |                              |                                          |           | Term:                                                                                                    | 07/01/2015 - 06                                                                                                    | /30/2016                                                                                          |            |      |       |
| Liberal Arts & Sciences                                                     | B.A.<br>MPA         | Communicatio<br>Public Admin | 2001 UNC Charlotte<br>2004 UNC Charlotte | •         | Туре:                                                                                                    | Initial                                                                                                    |                                                                                                   |            |      |       |
| Public Policy - ID                                                          | Ph. D.              | Public Policy                | 2008 UNC Charlotte                       |           | Status:                                                                                                    | Unsubmitted No                                                                                                    | mination                                                                                          |            |      |       |
| Appointment/Nomina                                                          | ation History       | +                            |                                          | <b>~</b>  | Nomination:                                                                                                    | (<br>(<br>essional Achiev                                                                                                    |                                                                                                   |            |      |       |
|                                                                             |                     |                              |                                          |           |                                                                                                    |                                                                                                    | ementa.                                                                                           |            |      |       |
| Type         Start         End           I         07/01/2015         06/30 | Expired<br>0/2016 N | I Status<br>Unsubmitted      |                                          | y ^<br>/A | We are request<br>Associate mem<br>UNC Charlotte.<br>appointment. V<br>Susie Strong's<br>like for Dr. Doe<br>Introduction to                  | ing Dr. John A Do<br>ber of the Gradua<br>This is Dr. Doe's<br>/e are asking Dr. E<br>Thesis Committee<br>to teach PPOL 62<br>Public Policy. Dr. E                        | te Faculty at<br>initial<br>Doe to serve<br>We would a<br>10 -<br>Doe meets th                    | on<br>Ilso |      |       |
|                                                                             | ·                   |                              |                                          |           | We are request<br>Associate mem<br>UNC Charlotte.<br>appointment. W<br>Susie Strong's<br>like for Dr. Doe<br>Introduction to<br>Graduate Facu | ber of the Gradua<br>This is Dr. Doe's<br>/e are asking Dr. I<br>Thesis Committee<br>to teach PPOL 62<br>Public Policy. Dr. I<br>Ity Criteria as esta                     | te Faculty at<br>initial<br>Doe to serve<br>We would a<br>10 -<br>Doe meets th                    | on<br>Ilso |      |       |
|                                                                             | 1/2016 N            |                              |                                          |           | We are request<br>Associate mem<br>UNC Charlotte.<br>appointment. V<br>Susie Strong's<br>like for Dr. Doe<br>Introduction to                  | ber of the Gradua<br>This is Dr. Doe's<br>/e are asking Dr. I<br>Thesis Committee<br>to teach PPOL 62<br>Public Policy. Dr. I<br>Ity Criteria as esta                     | te Faculty at<br>initial<br>Doe to serve<br>We would a<br>10 -<br>Doe meets th                    | on<br>Ilso |      |       |
| General Comments<br>- 02/10/2015 03:12:20 pi                                | 1/2016 N            |                              |                                          |           | We are request<br>Associate mem<br>UNC Charlotte.<br>appointment. V<br>Susie Strong's<br>like for Dr. Doe<br>Introduction to<br>Graduate Facu | ber of the Gradua<br>This is Dr. Doe's<br>/e are asking Dr. I<br>Thesis Committee<br>to teach PPOL 62<br>Public Policy. Dr. I<br>Ity Criteria as esta                     | te Faculty at<br>initial<br>Doe to serve<br>. We would a<br>10 -<br>Doe meets th<br>blished by ou | on<br>Ilso |      |       |
| General Comments<br>- 02/10/2015 03:12:20 pi                                | 1/2016 N            |                              |                                          |           | We are request<br>Associate mem<br>UNC Charlotte.<br>appointment. V<br>Susie Strong's<br>like for Dr. Doe<br>Introduction to<br>Graduate Facu | ber of the Gradua<br>This is Dr. Doe's<br>le are asking Dr. I<br>Thesis Committee<br>to teach PPOL 62<br>Public Policy. Dr. I<br>Ity Criteria as esta<br><b>Comments:</b> | te Faculty at<br>initial<br>Doe to serve<br>. We would a<br>10 -<br>Doe meets th<br>blished by ou | on<br>Ilso |      |       |

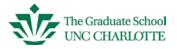

#### **Reappointing Associate and Regular members**

From the Home screen, you can select the individual to be reappointed by double-clicking their name in the *Expirations* box. You can also select a person to reappoint from the Review tab by selecting the member highlighted as Expiring/Expired.

| UNC Charlotte / Ele                                                                  | ctronic Graduat                                                                          | Faculty Appointment                                                                                                    | ts        |
|--------------------------------------------------------------------------------------|------------------------------------------------------------------------------------------|----------------------------------------------------------------------------------------------------|-----------|
| 🏦 Home 🛛 🔳 Review 🛛 🕇 Add 🛛 ? Help 🛛 Ů Log                                           | out                                                                                      |                                                                                                    | Home      |
| Click on the Graduate Faculty Member w<br>not listed here, click the Review or Add b |                                                                                          |                                                                                                    |           |
| Unsubmitted Nominations                                                              | ▲ Expiration                                                                             |                                                                                                    |           |
| None                                                                                 | ^ Name                                                                                   | End Date                                                                                                    |           |
|                                                                                      | Elias, Nabil                                                                             | 06/30/2014                                                                                                    |           |
|                                                                                      | Griffing, John                                                                           | 06/30/2014                                                                                                    |           |
|                                                                                      | Monaghan, Ro                                                                             | pert 06/30/2014                                                                                                    |           |
| Submitted Nominations                                                                | - Nominations                                                                            | for appointment/reappointme                                                                                                    | •<br>•nt: |
| Name Nominated On S                                                                  | tatus 🔶                                                                                  |                                                                                                    | 4-        |
| Doe, John H. 02/18/2015 P                                                            | Jinding                                                                                  | eet the department's Graduat                                                                                                    | te        |
|                                                                                      | <ul> <li>Must in profesterm o</li> <li>Must u</li> <li>Must u</li> <li>Must u</li> </ul> | Criteria<br>clude a brief narrative describ<br>ional achievements since the<br>appointment<br>bload a current vita<br>bload a <u>Faculty Qualifications</u><br>form) if individual does not po | Report    |

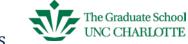

The Member Overview screen will display. Please confirm that the information shown is still current; for example, confirm that the member's rank is current. In this instance, he is an Associate Professor. If the classification has changed, double-click on the pencil icon next to Rank and update from the drop down box. If your individual has a classification that is not listed, please contact our office. Using the individual's CV, confirm that all of the degree fields are complete. After verifying accuracy for all fields, you can proceed to the *Appointment/Nomination History* field.

| ome 🚺 🔳 Review                  | + Add                    | ? Help  | ථ Logout             |                          |                  |                 | Mem                                                      | ber C |
|---------------------------------|--------------------------|---------|----------------------|--------------------------|------------------|-----------------|----------------------------------------------------------|-------|
| lame: Elias, N<br>Banner ID: 80 | 0016657                  |         | Email: NElia         |                          |                  | Nomination Form | Linked Documents All Documer                             |       |
|                                 | ciate Prof               |         | Me                   | mbership: 🖉 F            | Regular          | B Ealt B Add    | B Submit Nomination                                      |       |
| Ollege<br>Business              |                          | B.Com.  |                      | Universi                 | tvo A            | Term:           | 07/01/2009 - 06/30/2014                                  |       |
|                                 |                          | M.S.    |                      | Univ of I                |                  | Type:           | Renewal                                                  |       |
| epartment<br>Accounting         |                          | Ph.D.   |                      | Univ of I                | Minn             | Status:         | EXPIRED                                                  |       |
| , loood ning                    | $\checkmark$             | /       |                      |                          | -                |                 | Appointment Approved on<br>07/01/2009 by Legacy Approval |       |
| ppointment/N                    | Iomination               | History | + /                  |                          |                  | Nomination:     | 07/01/2009 by Entered by                                 |       |
| /pe Start                       | End                      | Expired |                      | Decision On              | By 🔺             |                 |                                                          |       |
| 07/01/2009                      | 06/30/2014<br>06/30/2004 | ¥       | Approved<br>Approved | 07/01/2009<br>01/01/2002 | Legacy<br>Legacy | Recent Profe    | ssional Achievements:                                    |       |
| eneral Comm                     | ients +                  |         |                      |                          | ÷                |                 |                                                          | +     |
| tired 2013                      |                          |         |                      |                          | *                | Department (    | Comments:                                                |       |
|                                 |                          |         |                      |                          |                  | - oput mont     |                                                          | *     |
|                                 |                          |         |                      |                          |                  |                 |                                                          | -     |
|                                 |                          |         |                      |                          |                  |                 | nool Comments:                                           |       |

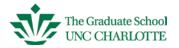

Click on the Plus Icon 💽 in the Appointment/Nomination History area.

| ectronic Graduate Faculty Ap                                                                                  | × +     |                       |                 |             |        |        |                                                                                            |                                                    |                                                |          |        |        |
|----------------------------------------------------------------------------------------------------|---------|-----------------------|-----------------|-------------|--------|--------|--------------------------------------------------------------------------------------------|----------------------------------------------------|------------------------------------------------|----------|--------|--------|
| https://egfa.uncc.edu/index.                                                                                  | php     |                       |                 |             |        | ⊽ C    | Search                                                                                     |                                                    | ☆ (                                            | € 4      | A      | 9      |
| Home Review + Add                                                                                             |         | Electronic            | Grad            | uate F      | Facult | у Арро | ointments-                                                                                 | Producti                                           | ion                                            | Memb     | er Ov  | vervie |
| Name: Dr. Doe, John A<br>Banner ID: Not in Banner                                                             |         | nail: johnadoe        |                 |             |        |        | Nomination Form                                                                            | Linked Docu                                        |                                                | Document | s      |        |
| Rank: / Lecturer                                                                                              |         | Membe                 | ership:         | Asso Asso   | ciate  |        | 🖌 Edit 🛛 Ad                                                                                | d Document                                         | 9 Submit Nor                                   | nination |        |        |
| College                                                                                                    | Degrees | Communicatio          | 2004 11         | NC Charlott |        |        | Term:                                                                                      | 07/                                                | 30/2016                                        |          |        |        |
| Department                                                                                                    | MPA     | Public Admin          | 2004 U          | NC Charlott | e      |        | Туре:                                                                                      | Initial                                            |                                                |          |        |        |
| Public Policy - ID                                                                                            | Ph. D.  | Public Policy         | 2008 U          | NC Charlott | e      |        | Status:                                                                                    | Unsubmittee                                        | d Nomination                                   |          |        |        |
|                                                                                                    |         | 1                     |                 |             | Ŧ      |        | Nomination:                                                                                | 02/10/2015<br>(barubin)                            | by Rubin, Be                                   | th       |        |        |
| Appointment/Nominatio                                                                                         |         | + /                   |                 |             |        |        | Recent Profe                                                                               | ssional Act                                        | nievements                                     | :        |        |        |
| Type         Start         End           I         07/01/2015         06/30/2018                              |         | Status<br>Unsubmitted | Decision<br>N/A | n On        | By A   |        | We are requesti<br>Associate memil<br>UNC Charlotte.<br>appointment. W<br>Susie Strong's 1 | ber of the Gra<br>This is Dr. Do<br>e are asking [ | iduate Facult<br>be's initial<br>Dr. Doe to se | y at     | ▲<br>E |        |
|                                                                                                    |         |                       |                 |             |        |        | like for Dr. Doe<br>Introduction to F<br>Graduate Facult                                   | to teach PPO<br>Public Policy. I                   | L 6210 -<br>Dr. Doe meet                       | s the    | -      |        |
|                                                                                                    |         |                       |                 |             |        |        |                                                                                            | -                                                  |                                                | y Uui    |        |        |
| General Comments         I           - 02/10/2015 03:12:20 pm         -           Dr. Doe also has a MBA from |         |                       |                 |             | •      |        | Department                                                                                 | comments:                                          |                                                |          | *      |        |
|                                                                                                    |         |                       |                 |             |        |        | Graduate Sc                                                                                | hool Comm                                          | ents:                                          |          | ~      |        |
|                                                                                                    |         |                       |                 |             |        |        |                                                                                            |                                                    |                                                |          | -      |        |

You will then be taken to the *Add Nomination* Page.

| e 📕 Review 🕇 + Add        | ? Help 🖞 Logout                |                                              | Add N                 | omi |
|---------------------------|--------------------------------|----------------------------------------------|-----------------------|-----|
| e(Save) Submit B          | ack To Overview                |                                              | × Withdraw Nomination |     |
| dit Nomination Add Doc    | uments                         |                                              |                       |     |
| Nomination Inf            | ormation                       |                                              |                       |     |
| Name 🏻 John Griffir       | ng Nominated On  C_,_          |                                              |                       |     |
| Type <sup>®</sup> Renewal | Nominated By <sup>®</sup> Thra | ace, Kara (starbuck) Proxy <sup>®</sup> None |                       |     |
| Start / 07/01/2015        | End / 3 Years •                | Add CV PDF Browse_ No file                   | selected.             |     |
| Brief Memo and Rec        | ent Achievements               | artment Comments 🔒 Graduate Sch              | nool Comments         |     |
|                           |                                |                                              |                       |     |
|                           |                                |                                              |                       |     |
|                           | _                              |                                              |                       |     |

Select the appropriate appointment term by clicking on the down arrow next to the End field. Re-appointment terms for Associate members are 1-5 years. Re-appointment terms for Regular members are 5 years. Start dates will always begin July 1 of the current year and the end date will always be June 30 three or five years out. For example, a three year term above will be: Start: 07/01/2015 and End: 06/30/2018. A 5-year term would be: Start: 07/01/2015 and End: 06/30/2020.

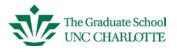

Next, click in the box labeled **Brief Memo and Recent Achievements**. This is the area you will communicate the reason for this nomination to the Graduate School Dean. This field can be completed in place of the brief memo, but please be thorough. If you prefer to upload a brief memo, you can upload as a *Letter of Recommendation*, please state "See attached letter of recommendation" in this memo box, as it requires text in this field to proceed.

| e(Save) Submit Back To Overview                                                                            | × Withdraw Nomination |
|----------------------------------------------------------------------------------------------------|-----------------------|
| dit Nomination Add Documents                                                                               |                       |
| Nomination Information                                                                                     |                       |
| Name  Name Nabil Elias Nominated On  Name Notice 103/01/2015                                               |                       |
| Type Renewal Nominated By Thrace, Kara (starbuck) Proxy None                                               |                       |
| Start  V 07/01/2015 End  V 3 Years  Add CV PDF Browse_ No file selected.                                   |                       |
|                                                                                                    |                       |
| Brief Memo and Recent Achievements     Pepartment Comments     A Instructions     Graduate School Comments |                       |
|                                                                                                    |                       |
|                                                                                                    |                       |
|                                                                                                    |                       |
|                                                                                                    |                       |
|                                                                                                    |                       |
|                                                                                                    |                       |
|                                                                                                    |                       |
|                                                                                                    |                       |

To complete nomination process, please refer to pages 15 - 17. After reviewing the information in the Member Overview for accuracy, you can then select Select Nomination.

#### **Printing Graduate Faculty List Reports**

Click on the Review tab. Click Print at the bottom of the screen.

|                     | Add ? Help 😃 Logout      |            |           |         |            | Mem        |   |
|---------------------|--------------------------|------------|-----------|---------|------------|------------|---|
| Nembers             |                          |            |           |         |            |            |   |
| Name                | Email                    | Dept.      | Туре      | Expired | Start      | End        | ~ |
| Blankley, Alan      | Ablankley@uncc.edu       | Accounting | Regular   | N       | 07/01/2011 | 06/30/2016 |   |
| Burton, Hughlene    | Hughlene.Burton@uncc.edu | Accounting | Regular   | N       | 07/01/2013 | 06/30/2018 |   |
| Cathey, Jack M.     | jmcathey@uncc.edu        | Accounting | Regular   | N       | 07/01/2013 | 06/30/2018 |   |
| Clark, Sarah P.     | sclark3@yahoo.com        | Accounting | Associate |         | N/A        | N/A        |   |
| Clark, Sarah P.     | spclark3@yahoo.com       | Accounting | Associate |         | N/A        | N/A        |   |
| Doe, John H.        | johnhdoe@gmail.com       | Accounting | Associate | N       | 07/01/2015 | 06/30/2017 |   |
| Elias, Nabil        | NElias@uncc.edu          | Accounting | Regular   | Y       | 07/01/2009 | 06/30/2014 |   |
| Godfrey, Howard L.  | hgodfrey@uncc.edu        | Accounting | Regular   | N       | 07/01/2013 | 06/30/2018 |   |
| Griffing, John      |                          | Accounting | Associate | Y       | 07/01/2011 | 06/30/2014 |   |
| Hong, Keejae        | khong5@uncc.edu          | Accounting | Regular   | N       | 05/01/2014 | 06/30/2017 |   |
| Kerr, David S.      | dskerr@uncc.edu          | Accounting | Regular   | N       | 07/01/2011 | 06/30/2016 |   |
| Monaghan, Robert    | rmonagha@uncc.edu        | Accounting | Associate | Y       | 07/01/2011 | 06/30/2014 |   |
| Mynatt, Patricia G. | pgmynatt@uncc.edu        | Accounting | Associate | N       | 07/01/2013 | 06/30/2016 |   |
| Schroeder, Richard  | rgschroe@uncc.edu        | Accounting | Emeritus  | N       | 08/09/2010 | 12/31/1999 |   |
| Sevin, Suzanne      | ssevin@uncc.edu          | Accounting | Associate | N       | 07/01/2012 | 06/30/2015 |   |
| Smith, John R.      | jrsmith@yahoo.com        | Accounting | Associate | N       | 07/01/2015 | 06/30/2018 |   |
| Wiggins, Casper     | cwiggins@uncc.edu        | Accounting | Regular   | N       | 07/01/2012 | 06/30/2017 |   |

You can also click on Export in the same location to download your report into an Excel Spreadsheet to sort.